stu.ucoz.iu

WWW.ITStU.UCOL.IU  $UCO<sup>2,1</sup>U  
1. Haйти область определения функции:  $y = \lg \frac{x-3}{x^2-5x+4}$ .$ 

Istu.ucoz.ru Область определения данной функции определяется неравенством  $\frac{x-3}{x^2-5x+4} > 0$ . Найдём корни знаменателя:  $x_1 = 1$ ,  $x_2 = 4$ . Так как ветви параболы  $y = x^2 - 5x + 4$ направлены вверх, то  $x^2 - 5x + 6 < 0$  при  $1 < x < 4$ . Дробь будет положительной, если одновременно  $x-3<0$ , т.е.  $x<3$ . Отсюда находим первый интервал:  $x \in (1,3)$ . Далее,  $x^2 - 5x + 6 > 0$  при  $x < 1$  или  $x > 4$ . Дробь будет положительной, если одновременно  $x-3>0$ , т.е.  $x>3$ . Отсюда находим второй интервал:  $x \in (4,\infty)$ . Точки, в которых знаменатель обращается в нуль, исключаем. **Ответ:**  $x \in (1,3) \cup (4,\infty)$ .

**2.** Построить график функции:  $y = \lg \sqrt{|x| - 4}$ . **A**  $y = (-\infty, -4) \cup (4, \infty)$ . Функция обращается в нуль в точках<br>  $(-5, 0)$  и  $(5, 0)$ . Преобразуем функцию при *x*>4.  $y = \lg x$ , затем сдвигаем его по оси ОХ на 4 единицы, затем отображаем полученную ветвь графика  $\mathbf{B}$ левую полуплоскость симметрично по отношению к оси ОУ.

Ответ: График представлен на рисунке.

MWITZEL, UCO2 O

Lucol

WWW.nstu.ucoz.ru

**3.** Построить график функции:  $y = (3 - 0.5x)^3$ .

числовой оси.<br>чала  $x^3$  ? J. Hocrpc определена на всей Преобразуем функцию:  $y = (3-0.5x)^3 = -(0.5(x-6))^3$ . Строим сначала  $x^3$ . Затем «растягиваем» график в два раза по оси ОХ и сдвигаем его по оси ОХ на 6 единиц вправо.

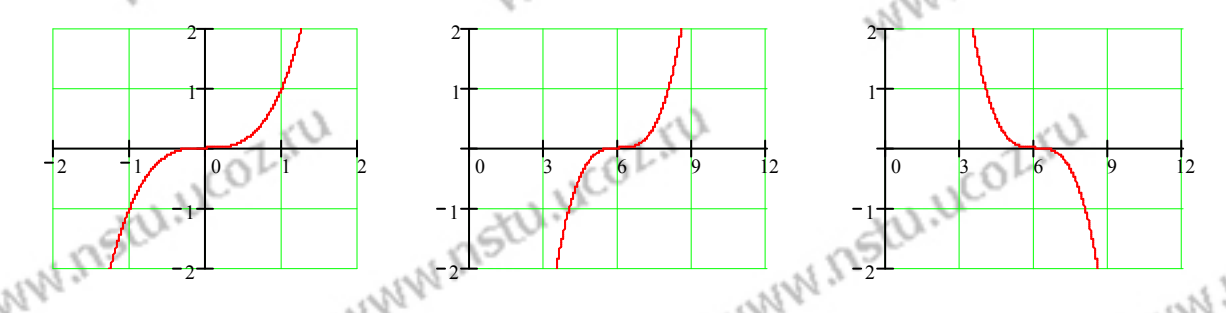

Получим график функции  $y = (0.5(x-6))^3$ . Затем отображаем график зеркально по отношению к оси ОХ. Получим график данной функции  $\Gamma$ 

**4.** Построить график функции:  $\begin{cases} x = \cos t \\ y = \cos 2t \end{cases}$ 

Исключим параметр *t*:

Istu.ucoz.ru

WWW.nstr  $y = \cos 2t = \cos^2 t - \sin^2 t = 2\cos^2 t - 1 = 2x^2 - 1$ . Получили уравнение параболы  $y = 2x^2 - 1$  с вершиной в точке  $(0, -1)$ , ветви которой направлены вверх. Область определения функции -  $(-1, 1)$ , так как всегда  $|\cos t| \le 1$ . Графиком WWW.nstu.ucoz.ru функции является часть параболы. Ответ: График представлен на рисунке. 5. Построить график функции:  $\rho = 3 \sin 2\varphi$ . WWW.nstu. **WWW.nstu.** 

 $W_{\text{MMM}} = \begin{cases} 1 & \text{if } \mathcal{U} \leq 0 \leq \mathcal{U} \leq 0 \end{cases}$  .  $\begin{cases} 0 & \text{if } \mathcal{U} \leq 0 \leq \mathcal{U} \leq 0 \end{cases}$  .  $\begin{cases} 0 & \text{if } \mathcal{U} \leq 0 \leq \mathcal{U} \leq 0 \end{cases}$  .  $\begin{cases} 0 & \text{if } \mathcal{U} \leq 0 \leq \mathcal{U} \leq 0 \end{cases}$  . The  $0 \leq \varphi \leq \pi/2$  $0 \leq \varphi \leq \pi/2$  и при  $2\pi \leq 2\varphi \leq 3\pi$  т.е.  $\pi \leq \varphi \leq 3\pi/2$ . Функция возрастает в интервале (0,  $\pi/4$ ) от 0 до 1, затем убывает в интервале  $(\pi/4, \pi/2)$  от 1 до 0. Аналогично изменяется функция в интервале  $\pi \le \varphi \le 3\pi/2$ . **Ответ:** График представлен на рисунке.<br> **6.** Вычислить предел:  $\lim_{n \to \infty} \frac{(n+1)^4 - (n-1)^4}{(n+1)^3 + (n-1)^3}$ .<br>
Возведём все скобки в степени и таки.  $+1)^{4} - (n ^{4}$  (m 1)<sup>4</sup>  $\lim \frac{(n+1)^4-(n-1)}{2}$  $(n+1)^4 - (n)$ **6.** Вычислить предел:  $\lim_{n \to \infty} \frac{(n+1)(n+2)}{(n+1)^3 + (n-1)^3}$  $\lim_{n\to\infty} \frac{(n+1)}{(n+1)^3 + (n-1)^3}$ .  $+1$ )<sup>3</sup> + (n –  $\rightarrow \infty$   $(n+1)$ <sup>3</sup> +  $(n)$  $(n+1)^3 + (n-1)$ Возведём все скобки в степени и приведём подобные:  $^{4}$   $(u + 1)^{4}$ 3 3 − 2  $+1)^{4} - (n =\left(\frac{\infty}{\infty}\right)$  $=\lim_{n\to\infty}\frac{8n^3+1}{2n+1}$  $=4\lim_{h\to 0} \frac{n^3 + n^2}{2}$  $=4 \lim \frac{1+}{1}$  $\lim_{n\to\infty} \frac{(n+1)^4-(n-1)^4}{(n+1)^3+(n-1)^3} = \left(\frac{\infty}{\infty}\right) = \lim_{n\to\infty} \frac{8n^3+8n}{2n^3+6n} = 4 \lim_{n\to\infty} \frac{n^3+n}{n^3+2n} = 4 \lim_{n\to\infty} \frac{1+n^{-2}}{1+2n^{-2}}$  $(n+1)^4 - (n-1)$  $\left(\frac{\infty}{\infty}\right)$ ſ  $\lim_{n \to \infty} \frac{8n^3 + 8}{3}$  $n^3 + 8n$  $n^3 + n$  $4 \lim_{h \to 0} \frac{1}{h}$ *n* =  $\lim_{n\to\infty} \frac{(n+1)^n}{(n+1)^3 + (n-1)^3} = \left(\frac{1}{\infty}\right) = \lim_{n\to\infty} \frac{3n^2 + 5n}{2n^3 + 6n} = 4 \lim_{n\to\infty} \frac{n^2 + 7n}{n^3 + 3n} = 4 \lim_{n\to\infty} \frac{1 + 7n}{1 + 3n^{-2}} = 4.$ 4 lim 4  $3 + (n + 1)^3$ 3 3 −  $\rightarrow \infty$   $(n+1)^3 + (n-1)^3$   $\infty$   $\rightarrow \infty$   $2n^3 + 6n$   $\rightarrow \infty$   $n^3 + 3n$   $\rightarrow \infty$   $1 + 3n$  $(n+1)^3 + (n-1)$  $(n+1)^3 + (n-1)$  $+1$ )<sup>3</sup> + (n – ∞  $2n^3 + 6$  $n^3$  + 6*n* +  $n^3 + 3n$ + 3  $1 + 3$ + J J  $^{4}$   $(u + 1)^{4}$  $+1)^{4} - (n \lim_{n \to \infty} \frac{(n+1)^4 - (n-1)^4}{(n+1)^3 + (n-1)^3}$  $(n+1)^4 - (n)$ = **OTBeT:**  $\lim_{h \to 0} \frac{(h+1)(h+1)}{h+1} = 4$  $\lim_{n\to\infty} \frac{(n+1)}{(n+1)^3 + (n-1)^3} = 4$ .  $\rightarrow \infty$   $(n+1)$ <sup>3</sup> +  $(n)$  $(n+1)^3 + (n-1)$  $+1)^3 + (n -$ 3  $\lim_{x\to 1} \frac{2(1-x^3)}{x^3-2x^2}$ − *x* **7.** Вычислить предел:  $\lim_{x\to 1} \frac{2(x-x)}{x^3-2x^2-x+2}$ (неопределённость вида (0/0)).  $\rightarrow$ <sup>1</sup>  $x^3 - 2x^2 - x$  $x^3 - 2x^2 - x +$  $2x^2 - x + 2$ 3 −  $\lim_{x\to 1} \frac{2(1-x^3)}{x^3-2x^2}$ *x* Разлагаем числитель и знаменатель на простые множители:  $\lim_{n \to \infty} \frac{2(1-x)^n}{n} =$  $\rightarrow$   $x^3 - 2x^2 - x + 2$  $x^3 - 2x^2 - x$  $-2x^2 - x +$ *x* 2 2 3  $=\lim \frac{2(1-x)(1+x+x^2)}{x^2} = -\lim \frac{2(1+x+x)}{x^2}$  $\lim_{x \to 0} \frac{2(1-x)(1+x+x^2)}{x^2} = -\lim_{x \to 0} \frac{2(1+x+x^2)}{x^2} = \frac{6}{2} = 3$  $=-\lim \frac{2(1+x+1)}{2}$  $\frac{2(1-x^3)}{2}$ − *x*  $\lim_{x\to 1} \frac{2(x-x)(1+x+x)}{(x-1)(x-2)(x+1)} = -\lim_{x\to 1} \frac{2(x+x+x)}{(x-2)(x+1)} = \frac{3}{2} = 3.$  Orber:  $\lim_{x\to 1} \frac{2(x-x)}{x^3-2x^2}$  $\ln \frac{2(1-x)(1+x+x)}{(x-1)(x-2)(x+1)} = -\lim_{x\to 1} \frac{2(1+x+x)}{(x-2)(x+1)} = \frac{3}{2} =$ **. OTBeT:**  $\lim_{n \to \infty} \frac{2(1-x)^n}{n} = 3$ .  $-1(x-2)(x +$  $-2(x+$  $\rightarrow$ <sup>1</sup>  $x$ <sup>3</sup> – 2 $x$ <sup>2</sup> – x +  $\rightarrow$   $(x-1)(x-2)(x+1)$   $x\rightarrow 1 (x-2)(x+1)$  2  $2x^2 - x + 2$ 1 *x* 1 − *x* **8.** Вычислить предел:  $\lim_{x \to 1} \frac{\sqrt{x-1}}{x^2 - 1}$  $\lim_{x\to 1} \frac{\sqrt{x}}{x^2-1}$ (неопределённость вида (0/0)).  $\rightarrow$ <sup>1</sup>  $x^2$  -1 Умножим числитель и знаменатель на сопряжённое к числителю выражение:  $\lim_{x\to 1} \frac{\sqrt{x-1}}{x^2-1} = \lim_{x\to 1} \frac{(\sqrt{x-1})(\sqrt{x+1})}{(\sqrt{x^2-1})(\sqrt{x+1})} = \lim_{x\to 1} \frac{x-1}{(\sqrt{x^2-1})(\sqrt{x+1})} = \lim_{x\to 1} \frac{1}{(\sqrt{x+1})(\sqrt{x+1})} =$ *x* −  $=\lim_{x\to 0} \frac{(\sqrt{x}-1)(\sqrt{x}+1)}{x}$  $\lim_{x\to 0} \frac{(\sqrt{x}-1)(\sqrt{x}+1)}{x}$  $(x-1)(\sqrt{x})$  $=\lim \frac{x$  $lim \frac{x-1}{1}$ *x*  $lim \frac{1}{1}$ 1  $\lim_{x\to 1} \frac{\sqrt{x^2-1}}{x^2-1} = \lim_{x\to 1} \frac{\sqrt{x^2-1}(x^2+1)}{(x^2-1)(\sqrt{x}+1)} = \lim_{x\to 1} \frac{x^2-1}{(x^2-1)(\sqrt{x}+1)} = \lim_{x\to 1} \frac{x^2-1}{(x+1)(\sqrt{x}+1)} = \frac{1}{4}.$ = − *x* 1  $-1)(\sqrt{x} +$  $-1)(\sqrt{x} +$  $+1(x)$ 4  $\rightarrow$   $x^2-1$   $x\rightarrow$   $(x^2-1)(\sqrt{x+1})$   $x\rightarrow$   $(x^2-1)(\sqrt{x+1})$   $x\rightarrow$   $(x+1)(\sqrt{x+1})$  $(x^2-1)(\sqrt{x}+1)$  $(x^2 - 1)(\sqrt{x})$  $(x^2-1)(\sqrt{x}+1)$  $(x+1)(\sqrt{x}+1)$  $\lim_{x\to 1}\frac{\sqrt{x-1}}{x^2-1} =$ *x* − 1 **Ответ:**   $\lim_{x\to 1} \frac{\sqrt{x}}{x^2-1} = \frac{1}{4}.$  $\rightarrow$ <sup>1</sup>  $\chi$ − 1 4  $\lim \frac{\cos(x/2)}{2}$  (неопределённость вида (0/0)). *x* **9.** Вычислить предел:  $\rightarrow \pi$  *x* –  $\pi$ *x* Сделаем замену переменной: *x* − <sup>π</sup> = *t*, *x* = *t* + <sup>π</sup>, *если x* → <sup>π</sup> , *то t* → 0 . Получим:  $\lim_{x\to\pi} \frac{\cos(x/2)}{x-\pi} = \lim_{t\to 0} \frac{\cos(t/2+\pi/2)}{t} = \left|\cos(t/2+\pi/2)\right| = -\sin(t/2) = -\frac{1}{2}\lim_{t\to 0} \frac{\sin(t/2)}{t/2} = -\frac{1}{2}\sin(t/2)$ *x t*  $t/2 + \pi/2 = -\sin(t/2) = -\frac{1}{2}\lim_{t \to 0} \frac{\sin(t/2)}{t}$  $\lim \frac{\sin(t/2)}{2}$ 1  $\lim_{x\to\pi} \frac{\cos(x/2)}{x-\pi} = \lim_{t\to 0} \frac{\cos(t/2+\pi/2)}{t} = \left|\cos(t/2+\pi/2)\right| = -\sin(t/2) = -\frac{1}{2}$  $\frac{\cos(\pi/2)}{x-\pi} = \lim_{t \to 0} \frac{\cos(t/2 + \pi/2)}{t} = \left| \cos(t/2 + \pi/2) \right| = -\sin(t/2) = -\frac{1}{2} \lim_{t \to 0} \frac{\sin(t/2)}{t/2} = -\frac{1}{2}.$ <sup>→</sup> − <sup>→</sup> <sup>→</sup> *t x t* 2  $/ 2$ 2 Здесь воспользовались первым замечательным пределом:  $\lim_{x\to 0} \frac{\sin x}{x} = 1$ *x*  $\lim_{x\to 0} \frac{\sin x}{x} = 1$ . **OTBET:**  $\lim \frac{\cos(x/2)}{x} = -\frac{1}{2}$ .  $x \rightarrow \pi$   $x - \pi$  2 3 *n* ſ 2  $+3n \setminus$  $\lim_{x \to 2} \frac{5n^2 + 3n - 1}{2}$  $n^2 + 3n$  $\lim_{x\to\infty} \left| \frac{3n+3n-1}{5n^2+3n+3} \right|$  (неопределённость вида  $(1^{\infty})$ ).  $\parallel$ J **10.** Вычислить предел: 2  $+3n +$  $n \rightarrow \infty$   $5n^2 + 3n$  $5n^2 + 3n + 3$  $\setminus$  $\overline{\phantom{a}}$ *z*  $\lim \left( 1 + \frac{1}{\cdot} \right)^2 = e$ :  $\lim_{x\to\infty} \left(1+\right)$  $\left(1+\frac{1}{\cdot}\right)$ Приведём предел ко второму замечательному пределу:  $\lim |1 + \frac{1}{n}| = e$  $\lim_{z\to\infty}$   $1+\frac{1}{z}$  =  $\setminus$ *z*  $\bigg)$  $3\sqrt{1-\frac{2}{\pi^2}}$ 3  $\left(\frac{5n^2+3n-1}{5n^2+3n+3}\right)^{n^3} = \lim_{n\to\infty} \left(\frac{5n^2+3n-1}{5n^2+3n-1+4}\right)^{n^3} = \lim_{n\to\infty} \left(1+\frac{4}{5n^2+3n-1}\right)^{n^3}$  $n^2 + 3n - 1$ <sup>n<sup>2</sup></sup> **iii**  $\left(5n^2 + 3n - 1\right)^{n^3}$  **iii**  $\left(1, 4\right)^{-n}$  $\lim_{h \to 0} \left( \frac{5n^2 + 3n - 1}{2n - 3} \right)^n = \lim_{h \to 0} \left( \frac{5n^2 + 3n - 1}{2n - 3} \right)^n = \lim_{h \to 0} \left( 1 + \frac{4n^2 - 3n - 1}{2n - 3} \right)^n$  $\int_{0}^{n} = \lim_{n \to \infty} \left( \frac{5n^2 + 3n - 1}{5n^2 + 3n - 1} \right)$  $\int_{0}^{n} = \lim_{n \to \infty} \left( 1 + \frac{4}{5n^2 + 3n - 1} \right)^{-n} =$ 2 2 2  $\int_{0}^{\pi} \sqrt{5n^2 + 3n + 3} dx$   $\qquad \int_{0}^{\pi} \sqrt{5n^2 + 3n - 1 + 4} dx$   $\qquad \int_{0}^{\pi} \sqrt{5n^2 + 3n - 1} dx$ WWW.nstu.ucoz.ru WWW.nstu.ucoz.ru WWW.nstu.ucoz.ru invivinstu.ucoz.ru

WWW.ITStLL.UCOL.ILL одисодите дела и содите до динами в точке *x*=0 равна -1. Ответ: В точке *x*=0 функция имеет разрыв первого рода, в остальных точках она непрерывна. Эскиз графика представлен на рисунке.  $\lim_{\Delta x \to 0} f'(x_0) = \lim_{\Delta x \to 0} \frac{f(x_0 + \Delta x) - f(x_0)}{\Delta x}$  . Заменим  $\Delta x$  на  $x - x_0$ :<br>  $f'(x_0) = \lim_{\Delta x \to 0} \frac{f(x_0 + \Delta x) - f(x_0)}{\Delta x}$  . Заменим  $\Delta x$  на  $x - x_0$ : 14. Исходя из определения производной, найти  $f'(0)$ :

$$
f'(x_0) = \lim_{x \to x_0} \frac{f(x) - f(x_0)}{x - x_0}.
$$
 Ho  $x_0 = 0$ ,  $f(x_0) = 0$ , no  
group  $f'(0) = \lim_{x \to 0} \frac{f(x)}{x}$ . B *l*

случае  $x^{\alpha}$ существует.

**Ответ:**  $f'(0)$  не существует.

производную показательно-степенной функции:  $y = (\arcsin x)^{e^x}$ . Найти 15.  $\frac{1}{y}$  -  $\frac{1}{y}$  -  $\frac{y'}{y}$ itu.ucoz Прологарифмируем функцию:  $\ln y = e^x \ln \arcsin x$ . Берём производную, как производную

$$
\frac{y'}{y} = e^x \ln \arcsin x + \frac{e^x}{\sqrt{1 - x^2} \cdot \arcsin x} = e^x (\ln \arcsin x + \frac{1}{\sqrt{1 - x^2} \cdot \arcsin x}).
$$
IIogcras*n*seva cio*na*  
*y*:

$$
y' = e^x (\ln \arcsin x + \frac{1}{\sqrt{1 - x^2} \cdot \arcsin x}) \cdot (\arcsin x)^{e^x}.
$$
  
Order:  $y' = e^x (\ln \arcsin x + \frac{1}{\sqrt{1 - x^2} \cdot \arcsin x}) \cdot (\arcsin x)$ 

 $sin x e^x COL_1 V^x$ **WWW.nstu.** 16. Составить уравнения касательной и нормали к кривой в данной точке, вычислить  $y''_x$ : **WWW.M** AIVIN  $\begin{cases}\nx = (1+t)/t^2 \\
y = 3/(2t^2) + 2/t\n\end{cases} t = -4.$ 

уравнения касательной и нормали к кривой  $y = f(x)$  имеют вид<br>  $y = y_0 + y'_x(x_0) \cdot (x - x_0)$  и  $y = y_0 - (1/y'_x(x_0)) \cdot (x - x_0)$ , где  $x_0$  и  $y_0$  - координаты точки<br>
касания. Вычислим сначала эти координаты:<br>  $x_0 = x(-4) - 2/1$ 

$$
x_0 = x(-4) = -3/16, y_0 = y(-4) = -13/32. H \text{aHm \text{ in } \text{non} \text{ is a constant, } y'_x \text{ in } y''_x : y'_x = \frac{y'_x}{x'_t} =
$$
\n
$$
= \left(\frac{-3 \cdot 2}{2t^3} - \frac{2}{t^2}\right) \cdot \frac{t^4}{t^2 - 2t(1+t)} = \frac{3+2t}{2+t}.
$$
\n
$$
y'_x(-4) = 5/2. \text{ A}
$$
\n
$$
y'_x(-4) = 5/2. \text{ A}
$$
\n
$$
y''_x = \frac{(y'_x)'_t}{x'_t} =
$$
\n
$$
= -\frac{2(2+t)(-3+2t)}{(2+t)^2} \cdot \frac{t^3}{(2+t)} = -\frac{t^3}{(2+t)^3}, \text{ C} \text{ Theorem 4B}
$$
\n
$$
y = -13/32 + (5/2)(x+3/16), \text{ Y} \text{ as a constant, } y = -13/32 - (2/5)(x+3/16). \text{ H}
$$
\n
$$
y = -13/32 - (2/5)(x+3/16). \text{ H}
$$
\n
$$
y = 0.
$$
\n
$$
\text{O}
$$
\n
$$
\text{O}
$$
\n
$$
\text{O}
$$
\n
$$
\text{O}
$$
\n
$$
\text{O}
$$
\n
$$
\text{O}
$$
\n
$$
\text{O}
$$
\n
$$
\text{O}
$$
\n
$$
\text{O}
$$
\n
$$
\text{O}
$$
\n
$$
\text{O}
$$
\n
$$
\text{O}
$$
\n
$$
\text{O}
$$
\n
$$
\text{O}
$$
\n
$$
\text{O}
$$
\n
$$
\text{O}
$$
\n
$$
\text{O}
$$
\n
$$
\text{O}
$$
\n
$$
\text{O}
$$
\n
$$
\text{O}
$$
\n
$$
\text{O}
$$
\n
$$
\text{O}
$$
\n
$$
\text{O}
$$
\n
$$
\text{O}
$$
\n
$$
\text{O}
$$
\n<

WWW.ITStU.UCOL.IU 17. Функция  $y(x)$ , заданная неявно уравнением  $xy + ln(x+y) + 2 = 0$ , принимает в точке  $x_0 = 2$ значение  $y_0 = -1$ . Найти  $y'_x$ ,  $y''_{xx}$ ,  $y'_x(x_0)$ ,  $y''_{xx}(x_0)$ .

Дифференцируем уравнение по *х*, предполагая, что  $y = y(x)$ :  $y + xy' + \frac{1+y'}{x+y} = 0$ . Из

Istu.ucoz.ru равенства находим:  $y' = -\frac{xy + y^2 + 1}{xy + x^2 + 1}$ . Находим вторую производную: этого

 $y'' = -\frac{(y+xy'+2yy')(xy+x^2+1)-(y+xy'+2x)(xy+y^2+1)}{(xy+x^2+1)^2}$ . Вычислим производные в<br>
точке:  $x_0 = 2$   $y'(2) = 0$ ,  $y''(2) = \frac{1}{3}$ . **Ответ:**  $y' = -\frac{xy+y^2+1}{xy+y^2+1}$ , WWW.nstu

$$
y'' = -\frac{(y+xy'+2yy')(xy+x^2+1)-(y+xy'+2x)(xy+y^2+1)}{(xy+x^2+1)^2}, \ y'(2) = 0, \ y''(2) = \frac{1}{3}
$$

18. Вычислить приближённое значение функции в заданной точке с помощью дифференциала:  $y = \sqrt[4]{x}$ ,  $x = 81.8$ .

По определению дифференциала  $y(x_0 + \Delta x) = y(x_0) + dy(x_0) + o(\Delta x)$  или, в других обозначениях,  $y(x) = y(x_0) + dy(x_0) + o((x - x_0))$ ,  $\Delta x = dx = x - x_0$ . Отсюда получаем формулу для приближённых вычислений:  $y(x) \approx y(x_0) + y'(x_0)(x - x_0)$ . В данном случае  $x_0 = 81$ ,  $y(x_0) = y(81) = 3$ ,  $y' = x^{-3/4}/4$ ,  $y'(x_0) = y'(81) = 1/108$ ,  $\Delta x = 0.8$ . Тогла  $v(81,8) \approx 3 + 0.8/108 \approx 3,007$ . **OTBET:**  $v \approx 3,007$ 

**19.** Вычислить предел с помощью правила Лопиталя:  $\lim_{x \to a} (ctg x)^{1/\ln x}$ 

 $\lim_{x\to 0} (ctg x)^{1/\ln x}$ <br>  $\lim_{x\to +0} (ctg x)^{1/\ln x} = \lim_{x\to +0} e^{(1/\ln x) \ln(ceg x)} = e^{x\to +0} \lim_{x\to +0} \lim_{x\to +0} \lim_{x\to +0} \lim_{x\to +0} \lim_{x\to +0} \lim_{x\to +0} \lim_{x\to +0} \lim_{x\to +0} \lim_{x\to +0} \lim_{x\to +0} \lim_{x\to +0} \lim_{x\to +0} \lim_{x\to +0} \lim_{x\to +0} \lim_{x\to +0} \lim_{x\to +0$  $= e^{x\to+0}$ <br>  $= e^{x\to+0}$ <br>  $= \lim_{x\to+0} \frac{\ln(ctg x)}{\ln x} = \left(\frac{\infty}{\infty}\right) = \lim_{x\to+0} \frac{(\ln(ctg x))'}{(\ln x)} = -\lim_{x\to+0} \frac{x}{ctg x \cdot \sin^2 x} = -\lim_{x\to+0} \frac{x}{\sin x \cdot \cos x} = -1.$ <br>
Cледовательно,  $\lim_{x\to+0} (etg x)^{1/\ln x} = e^{-1}$ . **Ответ:**  $\lim (etg^{-1/\ln x})$ 20. Вычислить предел с помощью правила Лопиталя:  $\lim_{x\to 0} xe^{\frac{1}{\sqrt{x}}}$ .<br>
Это неопределённость

Это неопределённость вида (0. $\infty$ ):  $\lim_{x \to +0} xe^{\frac{1}{\sqrt{x}}} = \left| \frac{1}{\sqrt{x}} \right| \cdot \sqrt{x} = t, x = 1/t^2,$ <br> $\lim_{x \to +0} xe^{\frac{1}{\sqrt{x}}} = \left| \frac{1}{\sqrt{x}} \cdot \frac{x}{\sqrt{x}} \right| = \frac{1}{e^{\frac{x}{\sqrt{x}}} + 0}$ 

 $=\lim_{t\to\infty}\frac{e^t}{t^2}=\left(\frac{\infty}{\infty}\right)=\lim_{t\to\infty}\frac{(e^t)^t}{(t^2)^t}=\lim_{t\to\infty}\frac{e^t}{2t}=\lim_{t\to\infty}\frac{e^t}{2}=\infty$ . **OTBET:**  $\lim_{x\to+0}xe^{\frac{1}{\sqrt{x}}}=\infty$ .

 $f(x) = 4x^4 + 2x^3 - x - 3$ ,  $x_0 = 1$ .<br>3anumem domestic 3anumem domestic 3anumem domestic 3anumem domestic 3anumem domestic 3anument 3anument 3anument 3anument 3anument 3anument 3anument 3anument 3anument 3anument 3anument 3an em! LICO7 21. Многочлен по степеням *х* представить в виде многочлена по степеням  $(x - x_0)$ :

3a**ru**шем формулу Тейлора для многочлена четвёртой степени:  
\n
$$
f(x) = f(x_0) + f'(x_0)(x - x_0) + \frac{f''(x_0)}{2!}(x - x_0)^2 + \frac{f'''(x_0)}{3!}(x - x_0)^3 + \frac{f^{(4)}(x_0)}{4!}(x - x_0)^4.
$$

Найдём все производные:  $f'(x) = 16x^3 + 6x^2 - 1$ ,  $f''(x) = 48x^2 + 12x$ ,  $f'''(x) = 96x + 12$ ,  $f^{(4)}(x) = 96$ . Тогда  $f(1) = 2$ ,  $f'(1) = 21$ ,  $f''(1) = 60$ ,  $f'''(1) = 108$ ,  $f^{(4)}(1) = 96$ . Подставив www.nstu.ucoz.ru это в формулу, получим:  $f(x) = 2 + 21(x-1) + 30(x-1)^2 + 18(x-1)^3 + 4(x-1)^4$ . WWW.nstu.ucr WWW.nstu.uc WWW.nstu.u

WWW.Instl.uco.i.u **STEREOVER AND SET AND SET AND SET AND SET AND SET AND SET AND SET AND SET AND SET AND SET AND SET AND SET AND SET AND SET AND SET AND SET AND SET AND SET AND TO THE THEORY TO THE THEORY OF THE THEORY OF THE THEORY OF A S** UCOLIN<br>OTBer:  $f(x) = 2 + 21(x-1) + 30(x-1)^2 + 18(x-1)^3 + 4(x-1)^4$ . stu.ucoz.r Вычисляем последовательно:  $f(\pi/3) = -\ln 2$ ,  $f'(x) = -tgx$ ,  $f'(\pi/3) = -\sqrt{3}$ ,  $f''(x) = -\cos^{-2} x$ ,  $f''(\pi/3) = -4$ ,  $f'''(x) = -2\cos^{-3} x \cdot \sin x$ ,  $f'''(\pi/3) = -8\sqrt{3}$ .<br> **OTBET:**  $f(x) = -\ln 2 - \sqrt{3}(x - \pi/3) - 2(x - \pi/3)^2 - \frac{4\sqrt{3}}{3}(x - \pi/3)^3 + o((x - \pi/3)^3)$ 23. Исследовать поведение функции в окрестности точки с помощью формулы Тейлора:  $f(x) = \ln^2(1+x) - x^2$ ,  $x_0 = 0$ . Найдём значение функции и её первых трёх производных в заданной точке:  $f(0) = 0$ ,  $f'(x) = 2\ln(1+x) \cdot (1+x)^{-1} - 2x$ ,  $f'(0) = 0$ ,  $f''(x) = 2(1+x)^{-2} - 2\ln(1+x) \cdot (1+x)^{-2} - 2$  $f''(0) = 0$ ,  $f'''(x) = -6(1+x)^{-3} + 4\ln(1+x)(1+x)^{-3}$ ,  $f'''(-1) = -6$ . По формуле Тейлора  $f(x) = -x^3 + o(x^3)$ . **Ответ:** В окрестности точки (0, 0) функция ведёт себя как кубическая функция. Точка (0, 0) является точкой перегиба: слева - вогнутость, справа - выпуклость. **24.** Вычислить предел с помощью формулы Тейлора:  $\lim_{x\to 0} \frac{\ln(1+x) - xe^x}{x^2}$ LICO По формуле Тейлора  $\ln(1+x) = x - \frac{1}{2}x^2 + o(x^2)$ . Далее,  $e^x = 1 + x + o(x)$ . Подставим WWW.nstu  $\lim_{x\to 0} \frac{\ln(1+x) - xe^x}{x^2} = \lim_{x\to 0} \frac{x - x^2/2 + o(x^2) - x(1+x+o(x))}{x^2} = \lim_{x\to 0} \frac{-3x^2/2 + o(x^2)}{x^2} = -\frac{3}{2}.$ **OTBeT:**  $\lim_{x\to 0} \frac{\ln(1+x) - xe^x}{x^2} = -\frac{3}{2}$ . 25. Найти асимптоты и построить эскиз графика функции:  $y = \frac{x^3 + 3x^2 - 2x - 2}{2 - 3x^2}$ .<br>Область определения функции:<br> $x \in (-\infty, -\sqrt{2/3}) \cup (-\sqrt{2/3}, \sqrt{2/3}) \cup (\sqrt{2/3}, \infty)$ . Функция<br>непрерывна в каждой точке области определения односторонние пределы в граничных точках области определения:  $\lim_{x\to -\sqrt{2/3}-0}\frac{x^3+3x^2-2x-2}{2-3x^2}=\infty, \lim_{x\to -\sqrt{2/3}+0}\frac{x^3+3x^2-2x-2}{2-3x^2}=-\infty,$  $\lim_{x \to \sqrt{2/3}} \frac{x^3 + 3x^2 - 2x - 2}{2 - 3x^2} = -\infty, \quad \lim_{x \to \sqrt{2/3} + 0} \frac{x^3 + 3x^2 - 2x - 2}{2 - 3x^2} = \infty$ <br>
Orcюда следует, что прямые  $x = -\sqrt{2/3} - \frac{\sqrt{2/3}}{2} - \frac{\sqrt{2}}{2}$ WWW.Instit.ucoz являются вертикальными асимптотами. Исследуем функцию при  $x \to \pm \infty$ :  $\lim_{x \to \infty} \frac{x^3 + 3x^2 - 2x - 2}{2 - 3x^2} = \lim_{x \to \infty} \left[ -\frac{1}{3}x - 1 - \frac{4x}{3(2 - 3x^2)} \right] = \infty,$ WWW.nstu.ucoz.ru WWW.nstu.ucoz.ru WWW.nstu.ucoz.ru www.nstu.ucoz.ru

$$
M^{3} = \lim_{x \to \infty} \frac{x^3 + 3x^2 - 2x - 2}{2 - 3x^2} = \lim_{x \to \infty} [-\frac{1}{3}x - 1 - \frac{4x}{3(2 - 3x^2)}] = -\infty
$$
. Cледовательно, прямая  $y = -\frac{1}{3}x - 1$ 

является наклонной асимптотой. Ответ: Эскиз графика представлен на рисунке. 26. Провести полное исследование поведения функции и построить её график:

 $y = \sqrt[3]{8-x^3}$ .

WWW.nstu.ucoz.ru

Istu.ucoz.r 1. Область определения:  $x \in (-\infty, \infty)$ . 2. Чётность, нечётность, периодичность отсутствуют. 3. Функция непрерывна в области определения. Вертикальных асимптот нет. WW.hstu 4.  $\lim_{x\to\infty} \sqrt[3]{8-x^3} = \infty$ ,  $\lim_{x\to\infty} \sqrt[3]{8-x^3} = -\infty$ . Найдём наклонные асимптоты:  $y = kx + b$ ,

Ń,

tu.ucoz

WWW.ITStU.UCOZ

www.nstu.ucoz.ru

$$
k = \lim_{x \to \pm \infty} \frac{f(x)}{x}; \quad \lim_{x \to \pm \infty} \frac{\sqrt[3]{8 - x^3}}{x} = \lim_{x \to \pm \infty} \sqrt[3]{\frac{8 - x^3}{x^3}} = -1,
$$
\n
$$
\lim_{x \to \pm \infty} \frac{\sqrt[3]{8 - x^3}}{x} = \lim_{x \to \pm \infty} \sqrt[3]{\frac{8 - x^3}{x^3}} = -1, \quad b = \lim_{x \to \pm \infty} [f(x) - kx],
$$
\n
$$
\lim_{x \to \pm \infty} [\sqrt[3]{8 - x^3} + x] = \lim_{x \to \pm \infty} \frac{[\sqrt[3]{8 - x^3} + x](\sqrt[3]{(8 - x^3)^2} - x\sqrt[3]{8 - x^3} + x^2]}{\sqrt[3]{(8 - x^3)^2} - x\sqrt[3]{8 - x^3} + x^2}
$$
\n
$$
= \lim_{x \to \pm \infty} \frac{8 - x^3 + x^3}{\sqrt[3]{(8 - x^3)^2} - x\sqrt[3]{8 - x^3} + x^2} = 0.
$$
\nCieqosarems to,

имеется наклонная асимптота  $v = -x$ . 5. Первая производная

www.nstu.ucoz.ru

$$
y' = \left[\sqrt[3]{8-x^3}\right]' = -\frac{x^2}{\sqrt[3]{(8-x^3)^2}}
$$
. Промзводная обращается в нуль в точке  $x = 0$ . В точке

WWW.nstu  $x = 2$  производная не существует. Производная остаётся отрицательной на всей числовой WWW.nstu оси. Следовательно, функция монотонно убывает и экстремумов не имеет. 6.

$$
y'' = \left(-\frac{x^2}{\sqrt[3]{(8-x^3)^2}}\right)^{1/2} = -\frac{2x \cdot \sqrt[3]{(8-x^3)^2 + 2x^2 \cdot \sqrt[3]{(8-x^3)^{-1}} \cdot 3x^2 / 3}}{\sqrt[3]{(8-x^3)^4}} = -\frac{16x}{\sqrt[3]{(8-x^3)^5}} = \frac{16x}{\sqrt[3]{(x^3-8)^5}}
$$

Istu.ucoz.r Вторая производная обращается в нуль в точке  $x = 0$ . В точке  $x = 2$  вторая производная не существует. Имеем три интервала: в интервале  $(-\infty, 0)$  производная  $y'' > 0$  - интервал  $y \le 0$  - интервал функции. Точки перегиба -  $x = 0$ ,  $x = 2$ . 7. График функции пересекает ось ОХ в точке (2, 0), а ось ОУ – в точке (0, 2). Ответ: График функции представитель WWW.nstu.ucoz.ru WWW.ITStU.UCOZ.IU WWW.ITStU.UCOZ.IU

WWW.nstu.ucoz.ru